## **3 Linux**

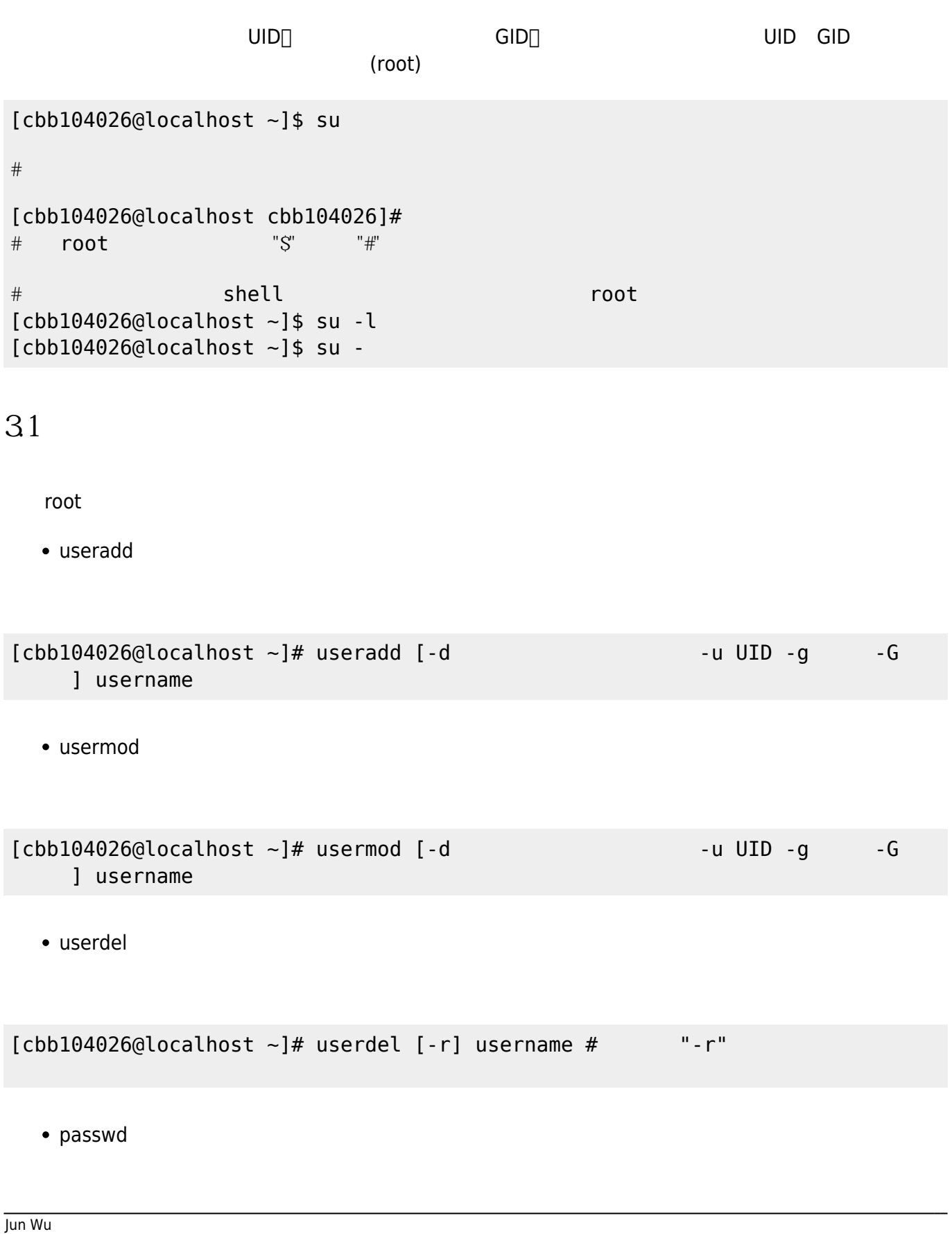

 $[cbb104026@localhost ~]$ # passwd  $[usename]$ #

## **3.2 群組的建立與刪除**

 $*$  groupadd

```
[cbb104026@localhost ~]+ groupadd [-q GID] groupname
```
groupmod

[cbb104026@localhost ~]# groupmod [-g GID -n NEW\_GROUP] groupname

• gropudel

 $[cbb104026@localhost -]$ # groupdel groupname #

From: <https://junwu.nptu.edu.tw/dokuwiki/> - Jun Wu

**CSIE, NPTU**

Permanent link: **<https://junwu.nptu.edu.tw/dokuwiki/doku.php?id=linux:userandgroup>**

Last update: **2019/07/02 15:01**

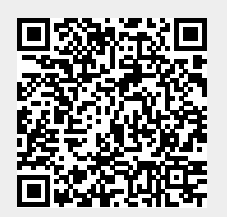